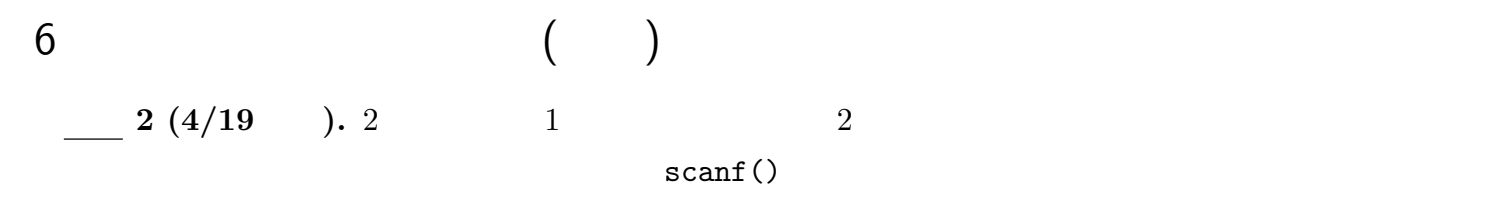

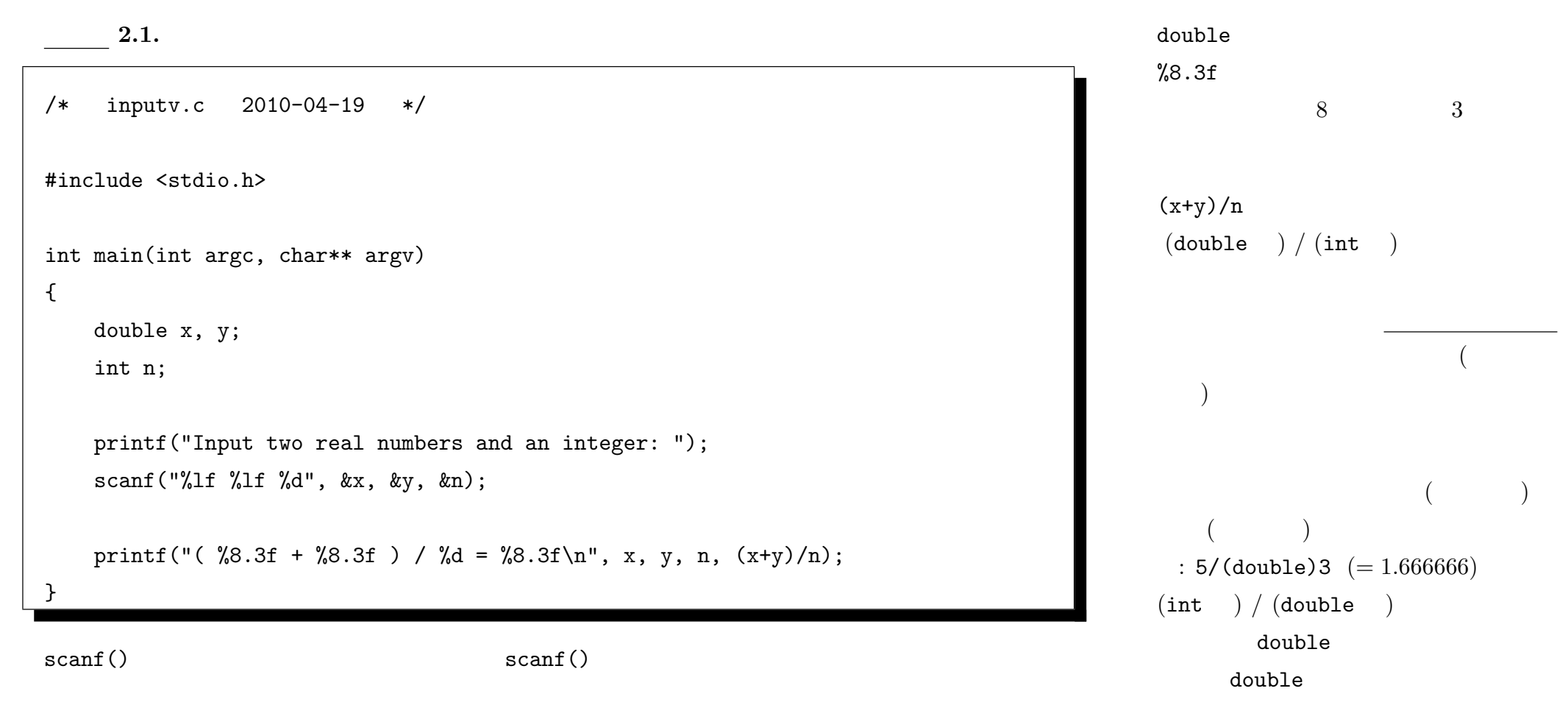

 $\frac{1}{2}$   $\frac{1}{2}$   $\frac{1}{2}$ 

 $-2010$  III ( : ) 16—

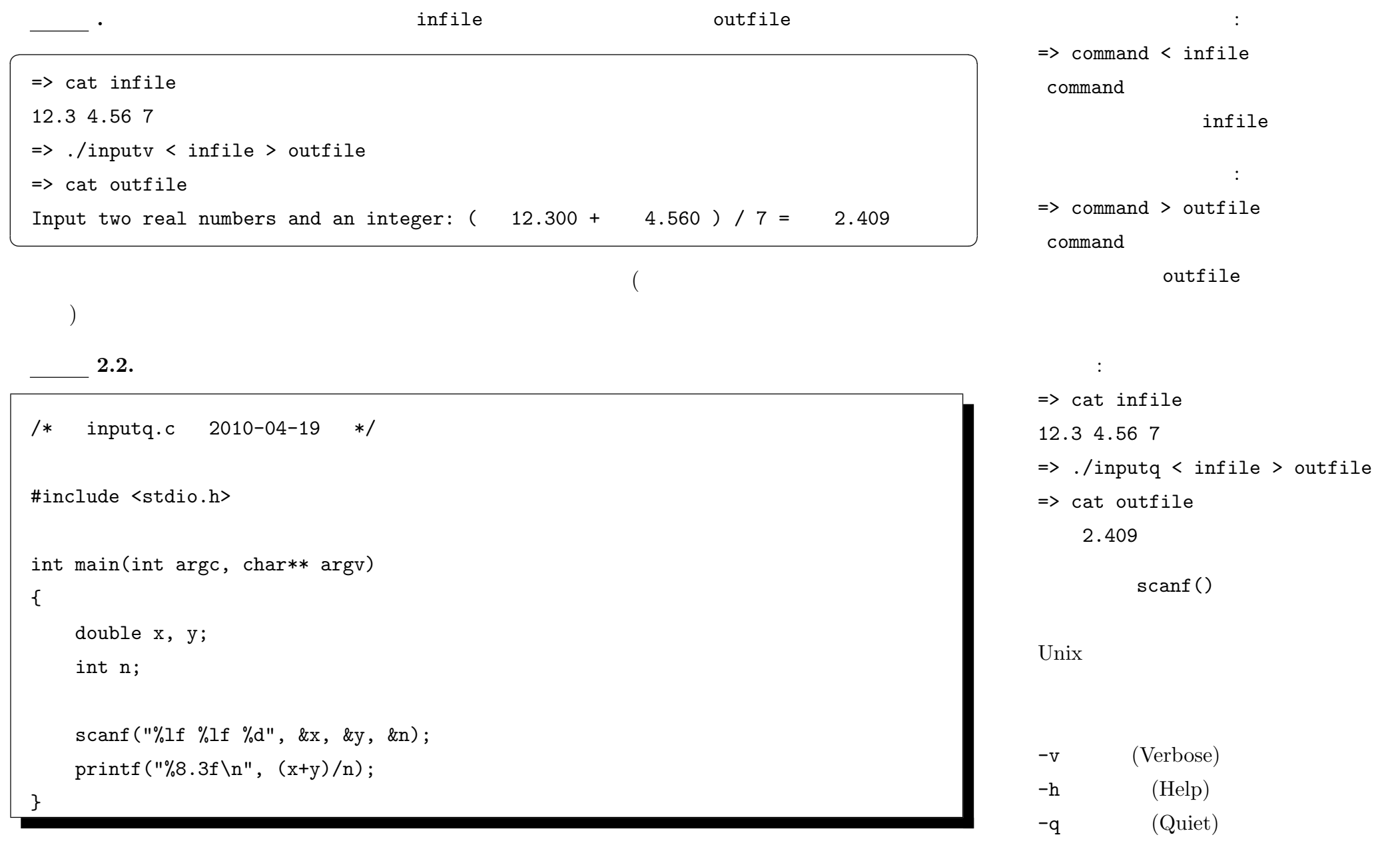

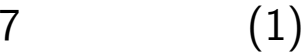

 $\mathbf C$  $\frac{1}{2}$  **7.1.** 1 3 1 2 collatz0.c  $n = 3 * n + 1;$  $n * = 3;$  $n \neq 1$ ;  $n \neq 3; n \neq 1;$ /\* collatz0.c 2010-04-26 \*/ #include <stdio.h> int main(int argc, char\*\* argv) { int n; scanf("%d", &n); if (  $n % 2 == 0$  ) {  $n$  /= 2; } else {  $n = 3 * n + 1;$ } printf("%d\n", n); }

if if else

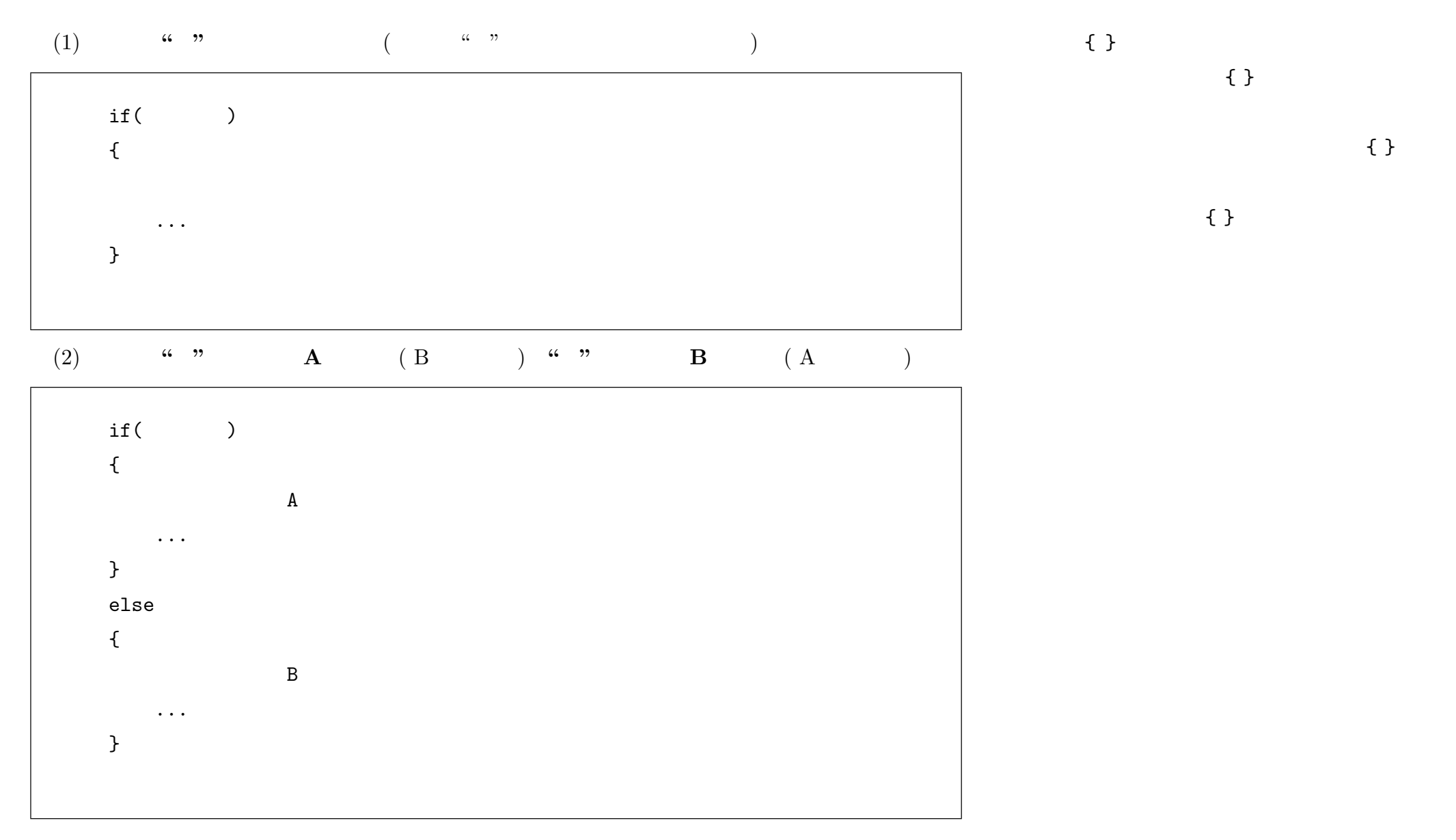

 $\{ \}$ 

 $\{ \}$ 

 $\{ \}$ 

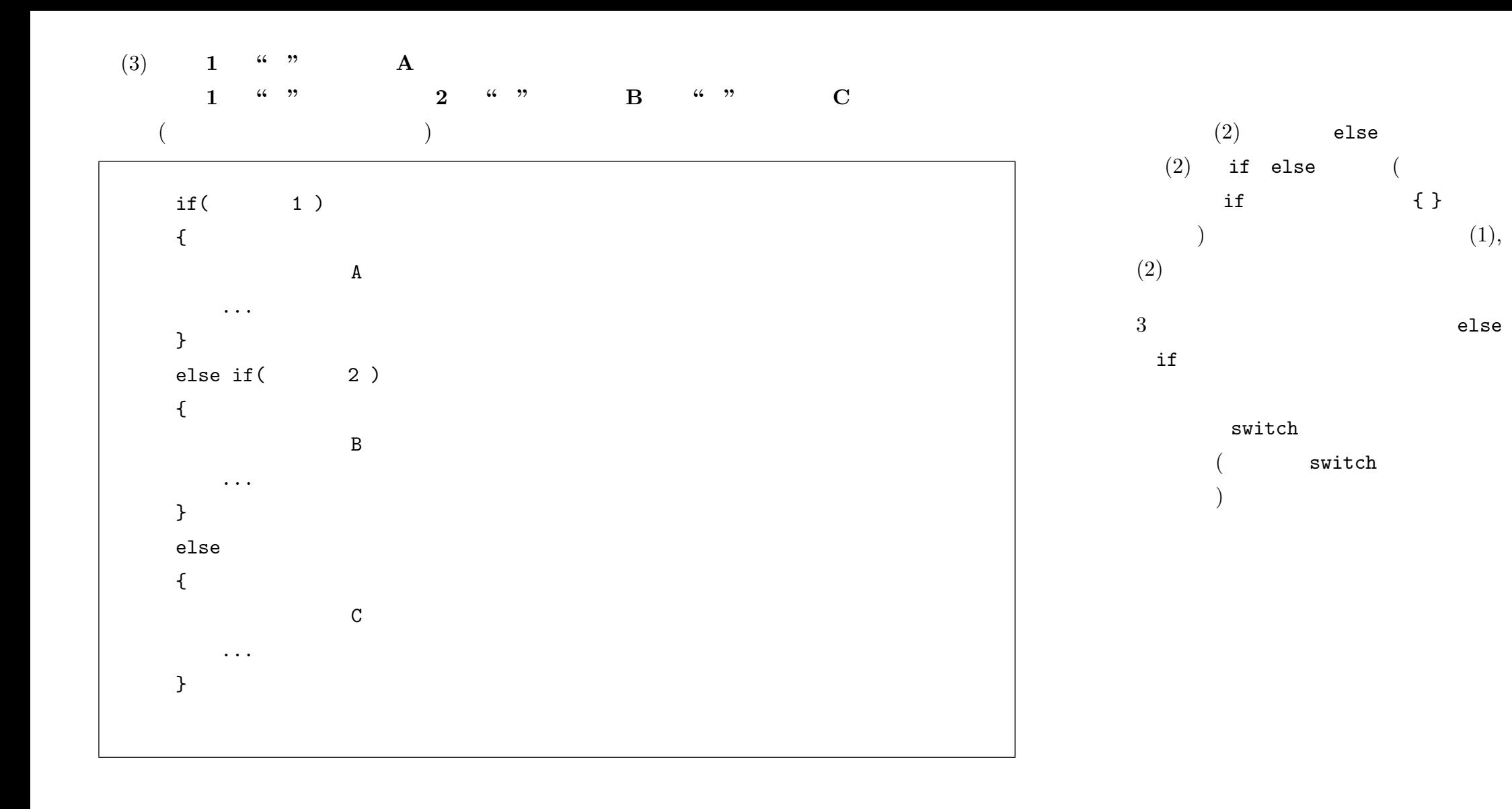

 $-2010$  III ( : ) 20—

*A B*  $(A < B)$   $A < B$ *A B*  $(A \leq B)$  *A*  $\leq B$ <br> *A B*  $(A > B)$  *A*  $>$  *B*  $\overline{A}$  >  $\overline{B}$ *A B*  $(A \geq B)$  *A* >= *B*<br> *A B*  $(A = B)$  *A* == *B*  $(A = B)$   $\begin{cases} A &= B \end{cases}$  $\overline{A}$  *B*  $(A \neq B)$   $\overline{A}$  != *B* 

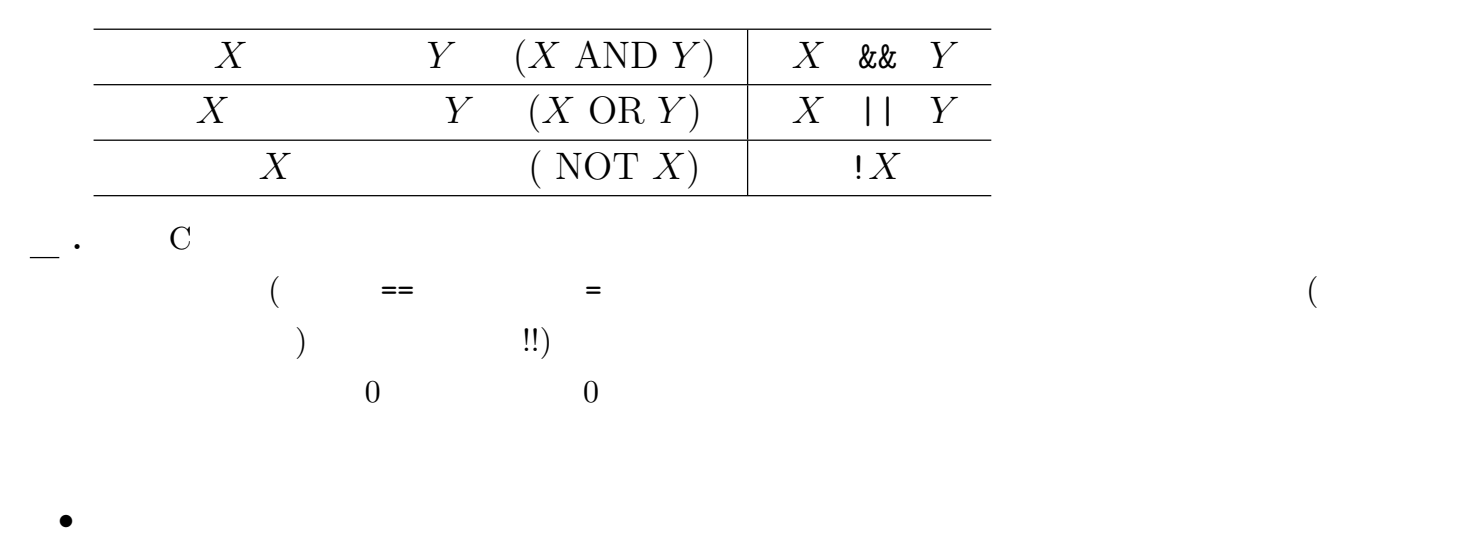

• <u>• • • • • • 1 <sup>•</sup> • • 0</u>

 $7.2.$  collatz0.c  $0$ 

== であって、代入演算子の = ではない**!!**  $\langle 2, 3 \rangle$   $\langle 3, 4 \rangle$   $\langle 4, 5 \rangle$   $\langle 5, 4 \rangle$   $\langle 6, 4 \rangle$   $\langle 7, 5 \rangle$   $\langle 8, 2 \rangle$   $\langle 9, 1 \rangle$  $| \cdot |$  2 1

2  $\&$  l n > 0 && n < 10  $0 < n < 10$  $( )$ ( n > 0 ) && ( n < 10 )

> ! はっしょう しゅうしょう  $!($  ... )

> > $n \sim$ if ( n % 2 ) ...

if  $(n % 2 |= 0 ) ...$  $n< 0$ if  $(n \ \text{%} \ 2 == 1) \ \ldots$ 

## 8 (2) 1

do while

 $(1)$  while while  $\,$ 

 $while($  )  $\{$ ... }

 $(2)$  do while do while do while do while do while do while do while do while  $\sim$ 

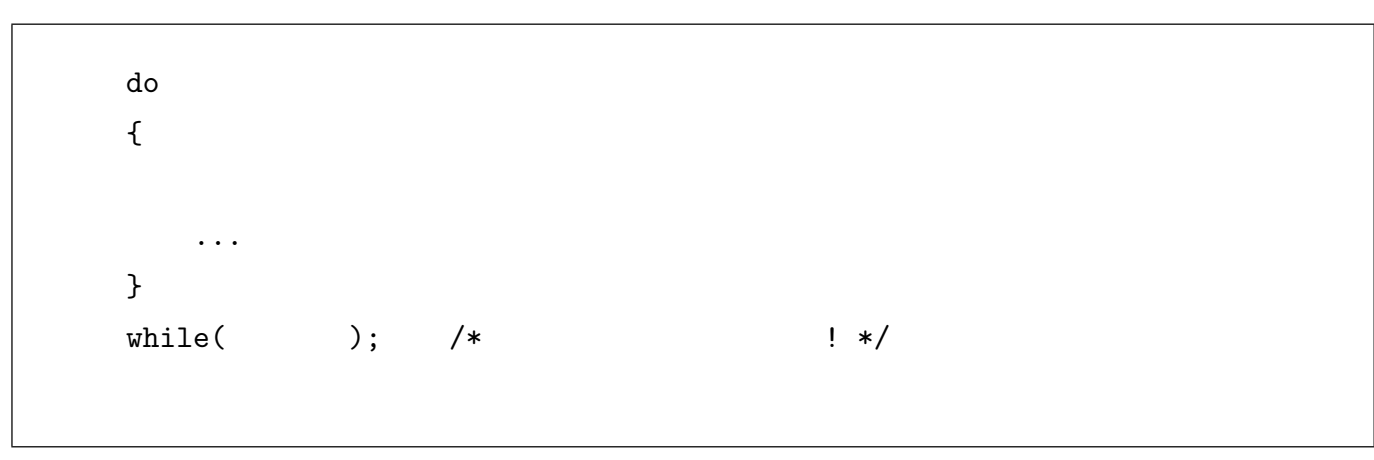

 $\text{while }$ 

 $\,$  do while  $\,$ 

**.** 正の整数の入力まで入力要求を繰返す。 !( n > 0 )  $n \leq 0$ do { printf("Input a positive integer:"); scanf("%d", &n); } while(  $!( n > 0 )$  ); **3 ( 5/9(** )). Collatz *•* 奇数であれば 3 倍して 1 を加える •  $2$  $\mathbf{R}=\mathbf{R}^{\mathcal{A}}$  is the contract of the contract of the contract of the contract of the contract of the contract of the contract of the contract of the contract of the contract of the contract of the contract of the 1 collatz.c  $3 \Rightarrow 10 \rightarrow 5 \Rightarrow 16 \rightarrow 8 \rightarrow 4 \rightarrow 2 \rightarrow 1$ .  $(Subject \t 4/26 (1), 0426-1)$ 課題 **4 (**〆切 **5/16( )).** 正整数を 2 つ入力し、その最大公約数を (ユークリッドの互除法によって) 求め ユークリッドの互除法: Euclidean Algorithm : Greatest Common Divisor gcd.c  $(Subject \t4/26 (2), 0426-2)$ 

 $-2010$  III ( : ) 23—

!!